[Megumi Kakechi](https://jp.community.intersystems.com/user/megumi-kakechi) · 2022 9 <sup>21</sup> 2m read

## **SQL**

 $SQL$ 

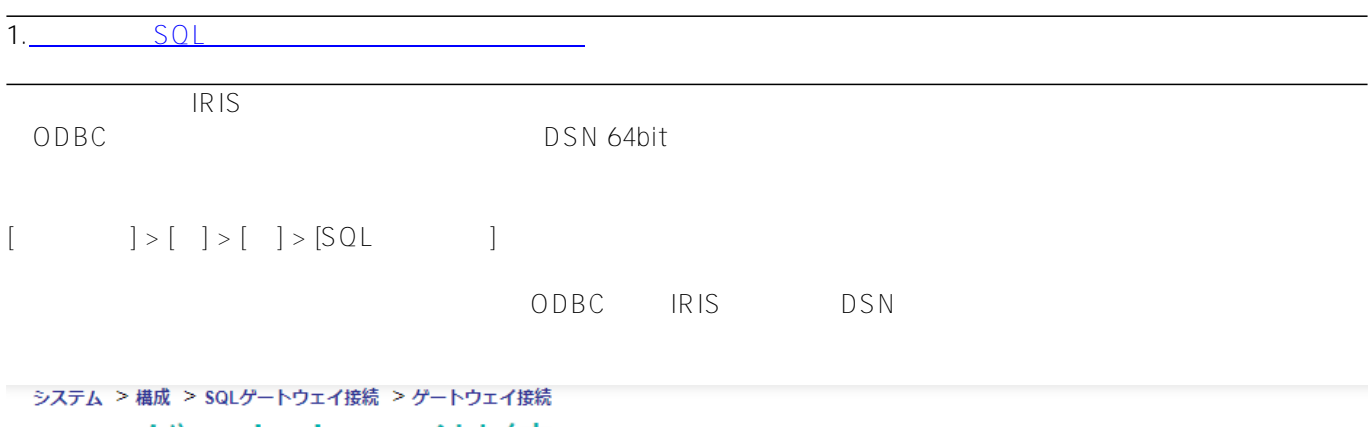

SQLゲートウェイ接続

以下のフォームで新しいゲートウェイ接続を作成します:

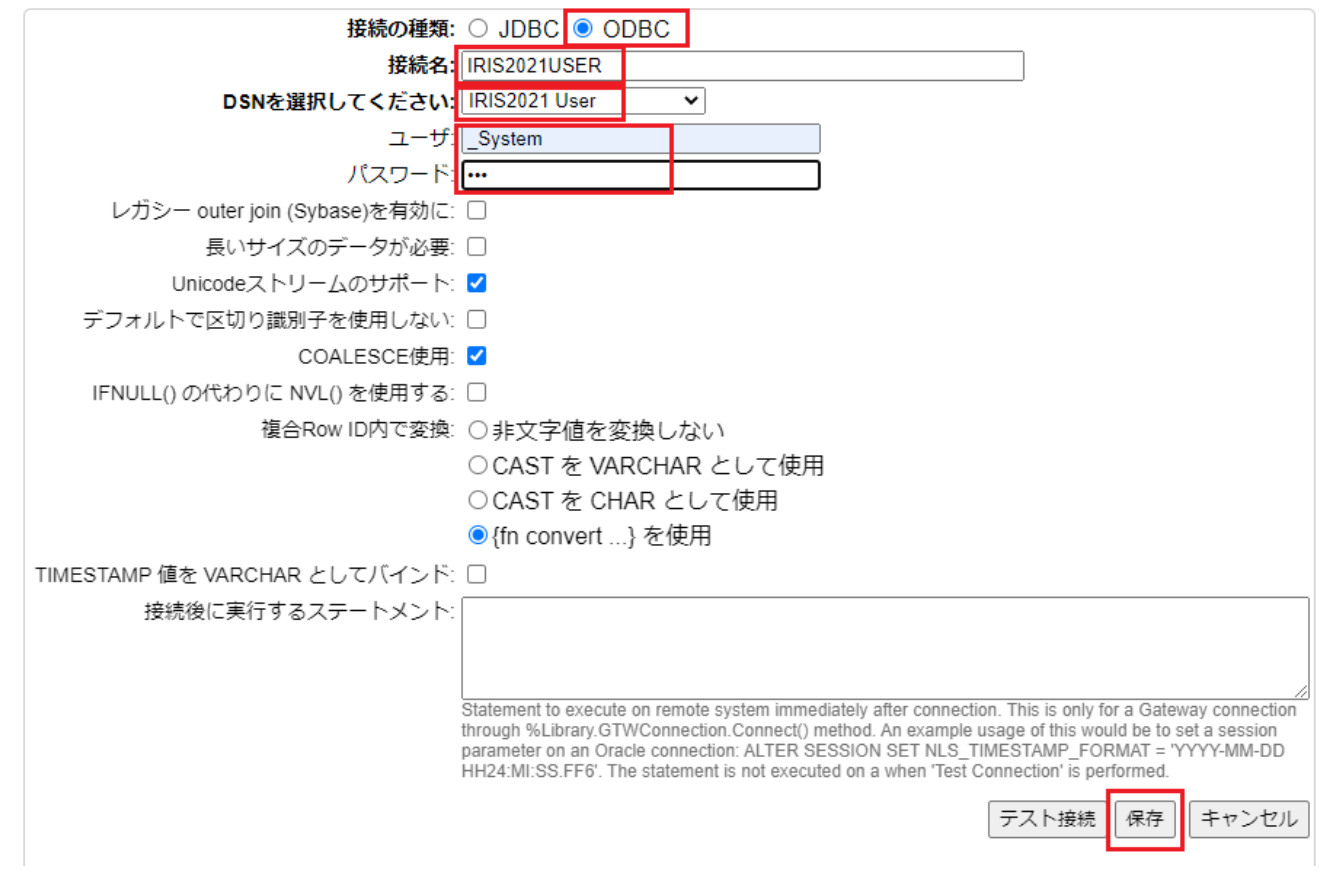

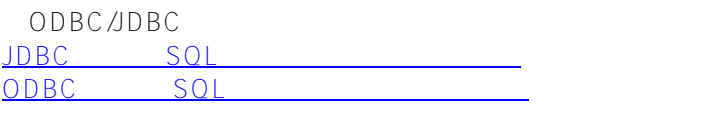

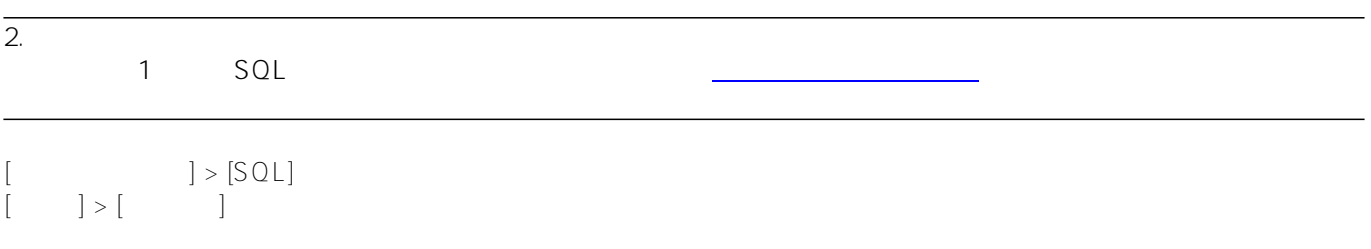

SQL

## リンクテーブルウィザード (ネームスペース TEST)

リンクテーブルウィザードは定義された SQL ゲートウェイ接続を使用してSQLテーブルをリンクする手順をご案内します。

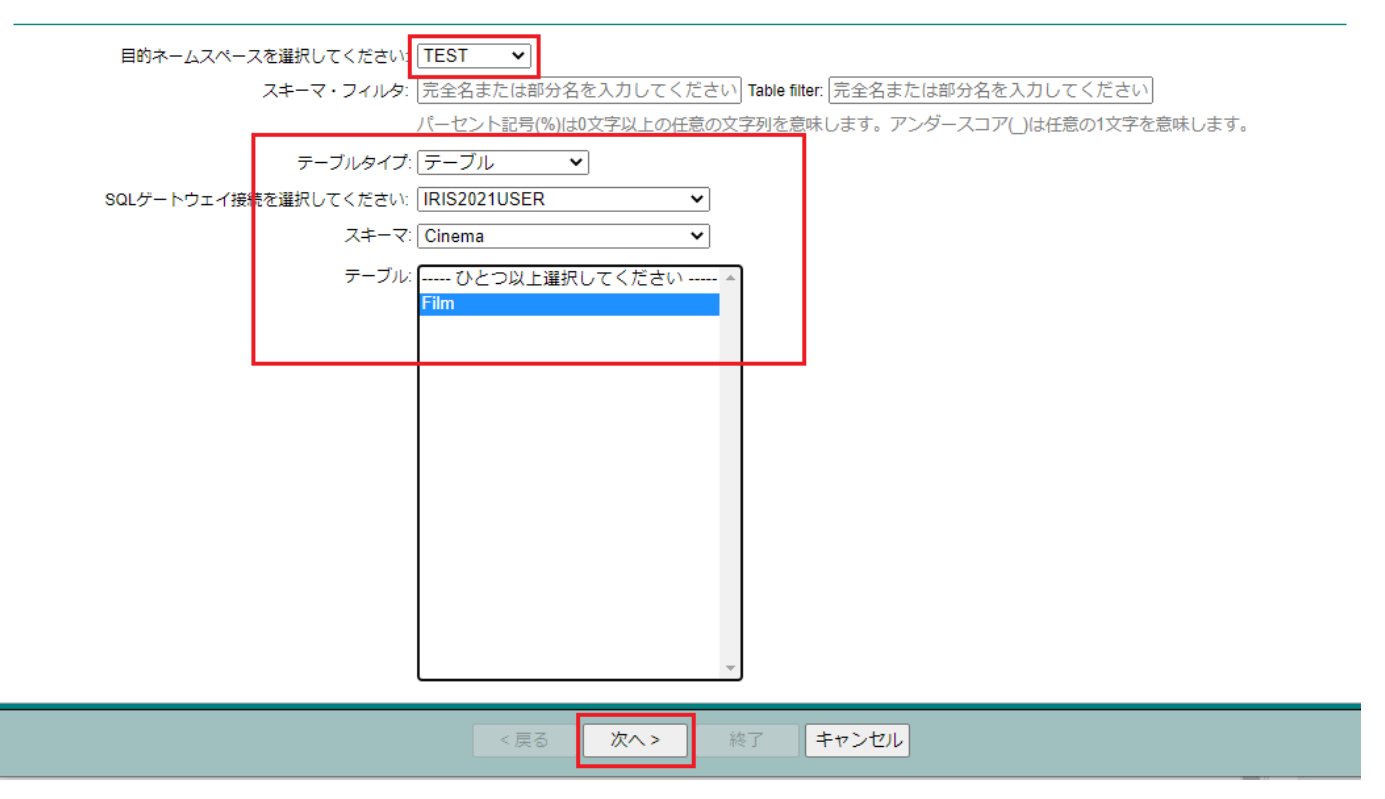

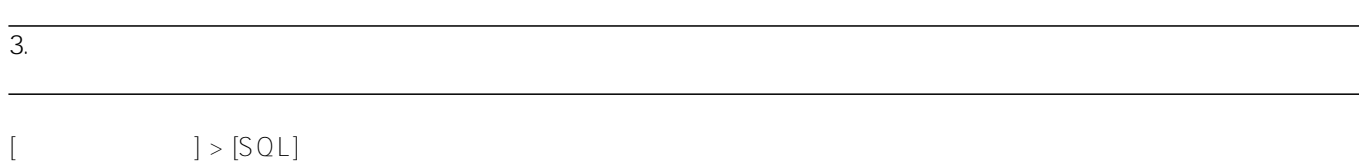

詳細は、 [リンク・テーブル・ウィザードの使用法](https://docs.intersystems.com/irislatest/csp/docbookj/DocBook.UI.Page.cls?KEY=BSQG_gateway#BSQG_gateway_linktablewiz) をご覧ください。

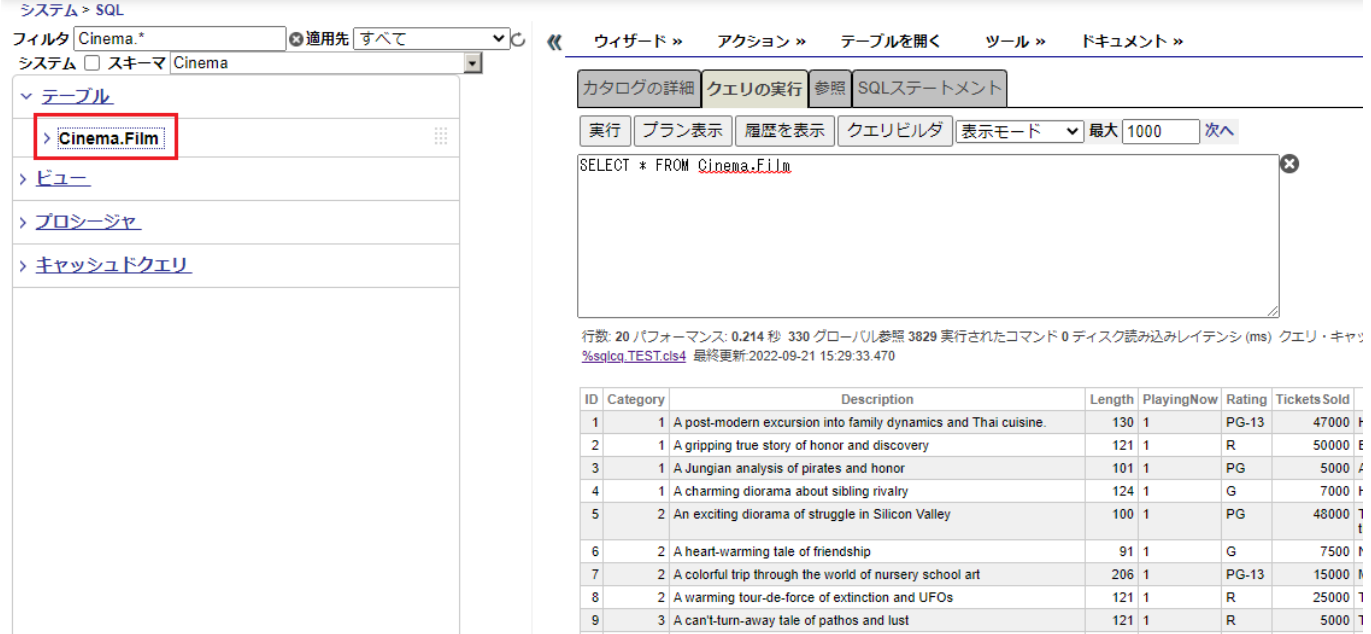

SQL

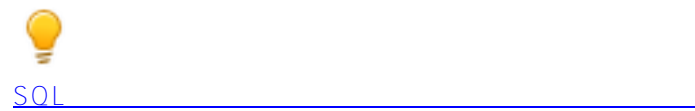

[#JDBC](https://jp.community.intersystems.com/tags/jdbc) [#ODBC](https://jp.community.intersystems.com/tags/odbc) [#SQL](https://jp.community.intersystems.com/tags/sql)  $#$   $#$ Caché [#Ensemble](https://jp.community.intersystems.com/tags/ensemble) [#InterSystems IRIS](https://jp.community.intersystems.com/tags/intersystems-iris) [#InterSystems IRIS for Health](https://jp.community.intersystems.com/tags/intersystems-iris-health)

URL:

https://jp.community.intersystems.com/post/sql-%E3%82%B2%E3%83%BC%E3%83%88%E3%82%A6%E3%82% A7%E3%82%A4%E3%82%92%E4%BD%BF%E7%94%A8%E3%81%97%E3%81%9F%E5%A4%96%E9%83%A 8%E3%83%87%E3%83%BC%E3%82%BF%E3%83%99%E3%83%BC%E3%82%B9%E3%81%B8%E3%81%AE %E3%82%A2%E3%82%AF%E3%82%BB%E3%82%B9%E6%96%B9%E6%B3%95%E3%81%AB%E3%81%A4% E3%81%84%E3%81%A6